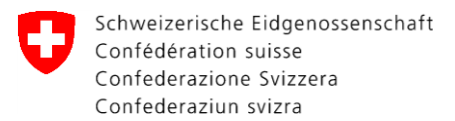

Swiss Confederation

Federal Department of Economic Affairs, Education and Research EAER **State Secretariat for Economic Affairs SECO** Chemicals and Occupational Health ABCH

# **S**imple **E**uropean **C**alculator **O**f **DNEL (SECO-DNEL Tool 1.0)**

A strategy to calculate Derived No-Effect Levels (DNEL) for dangerous substances registered under REACH

Dr. Bojan Gasic, SECO 13.10.2016

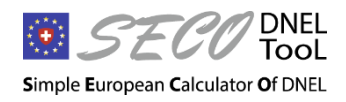

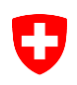

# **What are DNELs?**

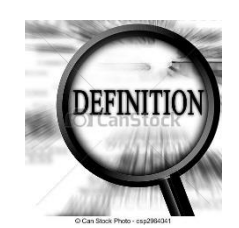

#### **Definition:**

- Derived No-Effect Levels (DNELs) are levels of exposure above which humans should not be exposed. *(Annex I 1.0.1 REACH)*
- A DNEL should ensure that exposure to specific substances does not lead to adverse health effects for humans.

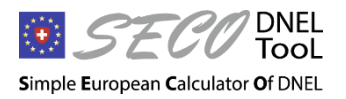

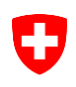

# **What are DNELs?**

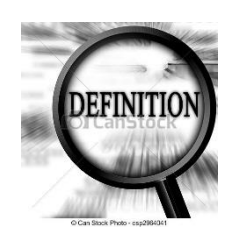

#### **Definition:**

- **DNELs shall be established based on:** 
	- **Population:** workers and the general population (consumers and human via the environment)
	- **Route:** oral, dermal and inhalation exposure
	- **Duration:** acute (short-term) and chronic (long-term) exposure
	- **Effect type:** systemic or local

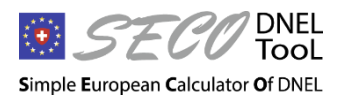

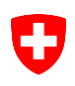

# **What are DNELs?**

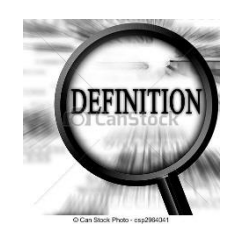

#### **Definition:**

DNELs are derived for substances that exert a threshold-effect

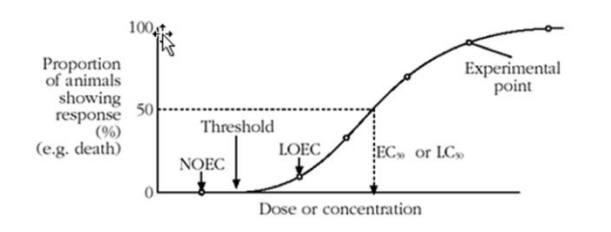

**-** DNEL are derived for the leading health effect

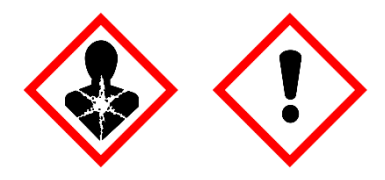

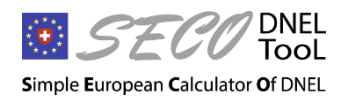

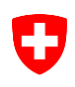

# **Why are DNELs needed?**

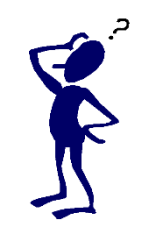

DNELs are used for a quantitative risk characterization (RC)

- $R<sub>C</sub>$  = Exposure / DNEL
- RC > 1: Risk is not controlled

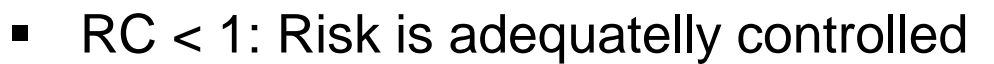

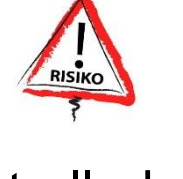

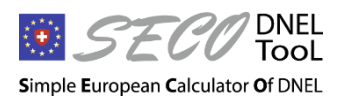

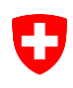

# **Why are DNELs needed?**

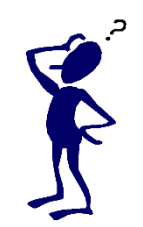

- DNELs are used to establish the relevant exposure scenarios under the REACh legislation
- **Exposure scenarios describe for the manufacture and all** relevant identified uses of a substance under which…
	- operational conditions (e.g. process involved), and
	- risk management measures (e.g. ventilation),

an adequate control of risks ( $RC < 1$ )

…is reached.

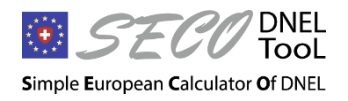

# **When do I need to derive a DNEL?**

**-** Dangerous substances according to the CLP criteria

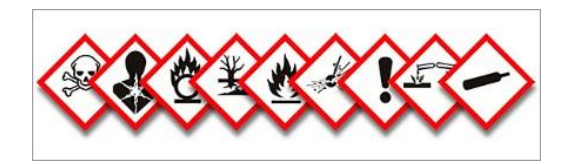

- **Substances produced or imported in quantities** ≥ 10 tonnes/year
- Registered under REACH as part of the Chemical Safety Assessment (CSR)

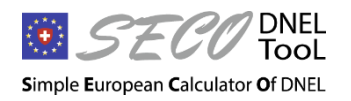

## **What are the current problems faced with DNELs?**

Significant errors in calculating DNELs are made.

#### **Practice shows a large diversity in how DNELs are derived.**

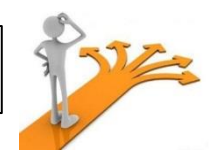

- **Different assessors may choose different leading health** effects and corresponding dose descriptors based on the same dataset.
- **Differences in the modification of the dose descriptor and in** the individual assessment factors are applied.

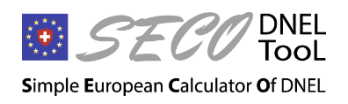

## **What are the current problems faced with DNELs?**

#### **Still a «wrong» belief that DNELs are conservative.**

However, in **practice:**

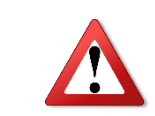

- **Registrants DNELs are to an equivalent percentage higher** or lower than the corresponding (national) OELs
- A significant number of DNELs are even more than a factor of 10 higher than the national or European OEL
- See references at the end of the presentation

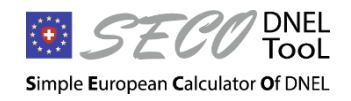

**SECO-DNEL-TOOL** EAER/SECO/ABCH – Bojan Gasic

#### **1 st scenario:**

In the absence of legislative Occupational Exposure Limits (OELs) worker-DNELs may become de facto OELs

#### **2 nd scenario:**

More importantly: Given the tens of thousands (registrants) DNELs in future, the hundreds/thousands of OELs may become redundant

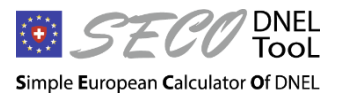

*DNELs must be listed in Section 8.1 of the Safety Data Sheet (SDS)*

#### **3 rd scenario:**

Employers and health practitioners may be confused to see for the same substance in the SDS an OEL and (a) different DNEL(s)

**What is the legally binding reference value?** 

*This question will arise whenever the OEL and the corresponding DNEL differ from each other*

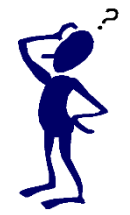

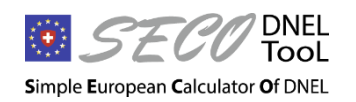

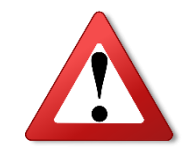

- **As a consequence**, if the DNEL derivation process is not set up properly the validity of the…
	- **E** legislative OELs (e.g. MAKs, IOELs etc.) and
	- the DNELs themselves (!)

…might be questioned.

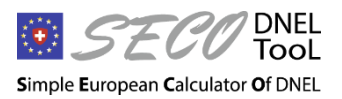

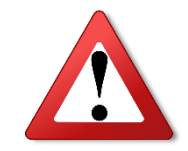

#### **In practice…**

- «High» DNELs will trigger protection measures that may unnecessarily increase the number of occupational diseases in a company
- «Low» DNELs will generate unnecessary costs for the companies and workers may be confronted with disproportionally high level of personal protection measures

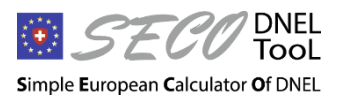

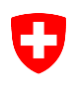

# **What needs to be done?**

- Calculation errors must be reduced
- A consensus among different ways to derive DNELs has to be found
- The scientific and legislative relation of DNELs to the national or European OELs needs to be intensively discussed

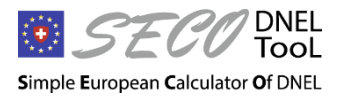

# **The SECO-DNEL tool offers a first step of solution to these problems…**

# DNEL<br>Tool

# **Simple European Calculator Of DNEL**

## **Simple European Calculator Of DNEL (SECO-DNEL tool)**

- **Simple to use**
- **Transparent results and calculation procedure**
- Consistent methodological strategy for setting DNELs
- **Simple communication options (pdf)**

#### **Tool design:**

- Excel spreadsheet
- **Programming language: VBA**
- Language: English, German, French, Italian, ... open for more...

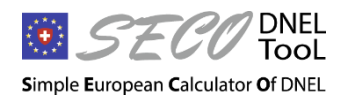

# **The strategy of the SECO-DNEL tool**

- **Modular design, easy to adjust**
- **Each module consists of one DNEL scenario**
- The DNEL scenario consists of a (derived) DNEL and a set of rules according to which the DNEL is derived
- The adoption of these rules are to be based on a broad methodological consensus and be consistent with the rules as set out by ECHA (2012)
- **-** Only DNEL scenarios will be supported that have a wide scientific acceptance by authorities and industries

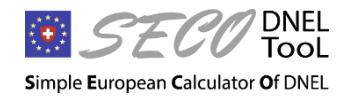

# **The strategy of the SECO-DNEL tool**

The methodology used in this tool follows a clear procedure

- 1. If possible, **substance-specific information** should be used to derive a DNEL
- 2. If substance-specific information is not available, a **default procedure** according to the rules as set out by **ECHA (2012)** should be applied

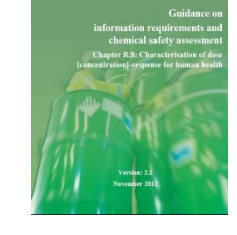

**AECHA** 

All alterations to this procedure must be explained and justified

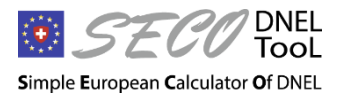

# **Implemented DNEL scenarios in version 1.0 of the SECO-DNEL tool**

- Version 1.0 of the tool supports 18 different DNEL scenarios
	- **Toxicological endpoint:** 
		- 1. Reprotoxic effects and
		- 2. Other effects (i.e. all non-reprotoxic effects)
	- **Population:** workers and general population
	- **Route:** oral, dermal and inhalation
	- **Duration:** long-term
	- **Effect type:** systemic or local

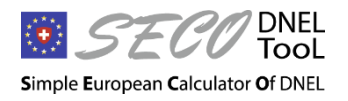

# **Implemented DNEL scenarios in version 1.0 of the SECO-DNEL tool**

- **Examples of DNEL scenarios** 
	- worker-DNEL long-term for inhalation route-reprotoxic effect
	- worker-DNEL long-term for dermal route-systemic-other effect
	- General population-DNEL long-term for oral route-reprotoxic effect
	- General population-DNEL long-term for dermal route-local-other effect
- For more details on the DNEL scenarios consult the User's Manual

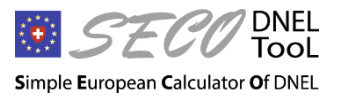

# **DNEL scenarios not (yet) included in the SECO-DNEL tool version 1.0**

- **E** Acute toxic effects
	- No straightforward methodology
	- Often only LD50-values available  $\rightarrow$  high uncertainty
- Skin and respiratory sensitization
	- No straightforward methodology
	- For skin sensitizers the Local Lymph Node Assay (LLNA) may become a starting point to derive a «skin sens. DNEL» in future
- Non-threshold effects (carcinogens or mutagens)
	- Derived Minimum-Effect Levels (DMEL) not legally binding in REACH
	- (High-to-low-dose) Risk extrapolation factor
		- $\blacksquare$  10<sup>-3</sup>, 10<sup>-4</sup>, 10<sup>-5</sup>, 10<sup>-6</sup> risk ?

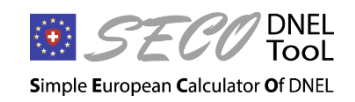

# **Conclusion on DNEL scenarios**

- Because of is modular set-up, the tool should be viewed as a platform for discussing and updating existing DNEL scenarios
- New scenarios will be implemented once they become accepted by authorities, industries and in the scientific community
- **The tool should therefore be regularly consulted for updates**

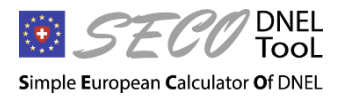

# **How does the tool work?**

# 7 DNEL<br>Tool 57-1911

# **Simple European Calculator Of DNEL**

# **3-step-procedure for deriving DNELs**

General work flow for DNEL calculation - threshold effects

Step 1: Select the relevant dose descriptor for the endpoint concerned (e.g. NOAEL, LOAEL)

Step 2: Modify, when necessary, the relevant dose descriptor per endpoint to the correct starting point

Step 3: Apply, when necessary, assessment factors to the correct starting point

Results: Endpoint-specific DNEL values

**Step 1:** Select the relevant dose descriptor for the endpoint concerned (e.g. NOAEL, LOAEL)

**Step 2:** Modify, when necessary, the relevant dose descriptor per endpoint to the correct starting point

**Step 3:** Apply, when necessary, assessment factors to the correct starting point

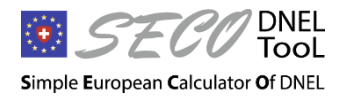

# **Starting information on substance and toxicological studies (partly mandatory)**

- 1. Substance-specific parameters
	- For example: Vapour pressure, log Kow
- 2. Details on the leading health effect and the study guideline
	- For example: Study guideline, species (e.g. rat)

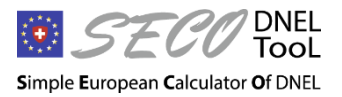

# **Starting information on substance and toxicological studies (partly mandatory)**

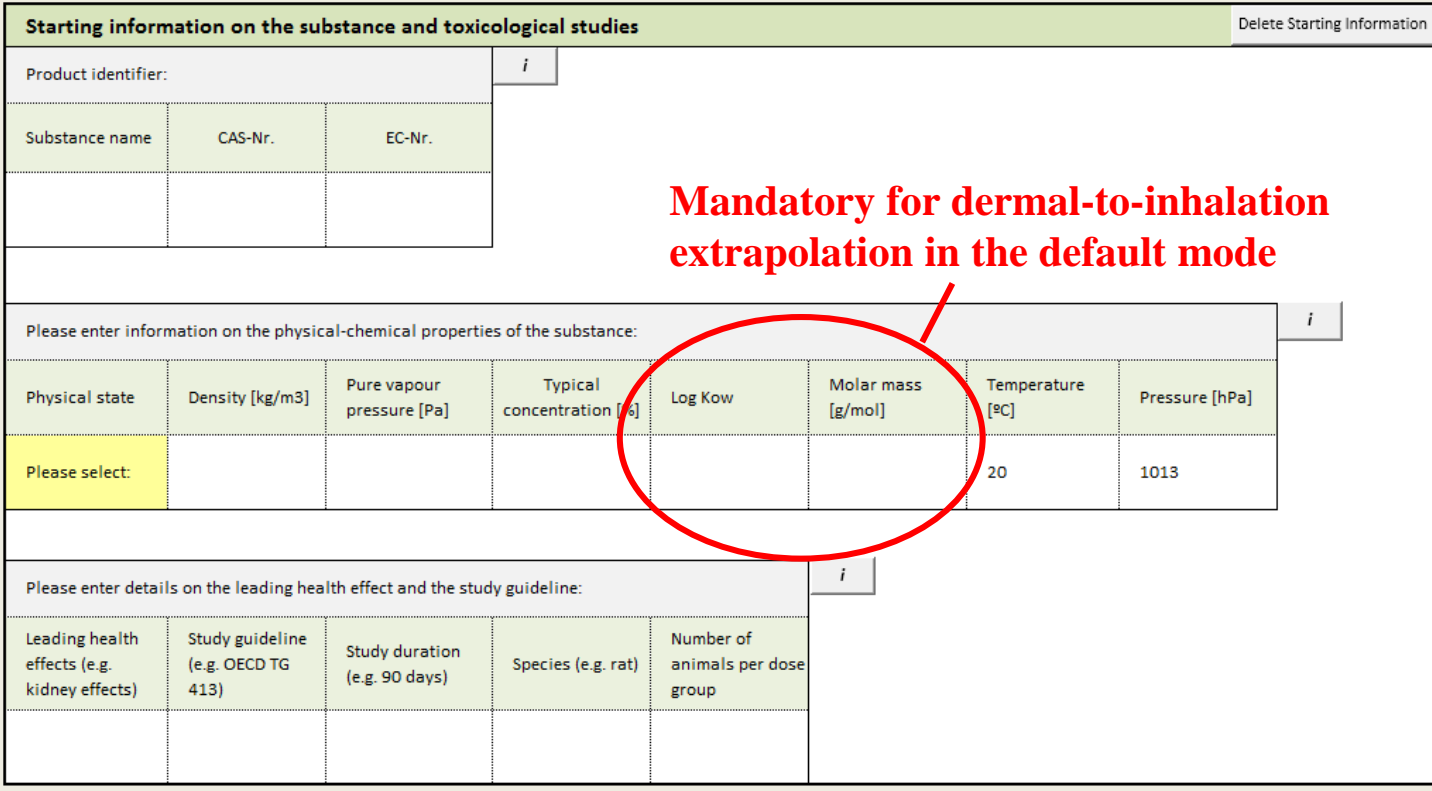

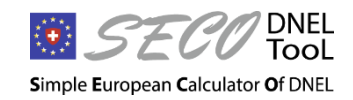

**SECO-DNEL-TOOL** EAER/SECO/ABCH – Bojan Gasic

# **Example – Starting information**

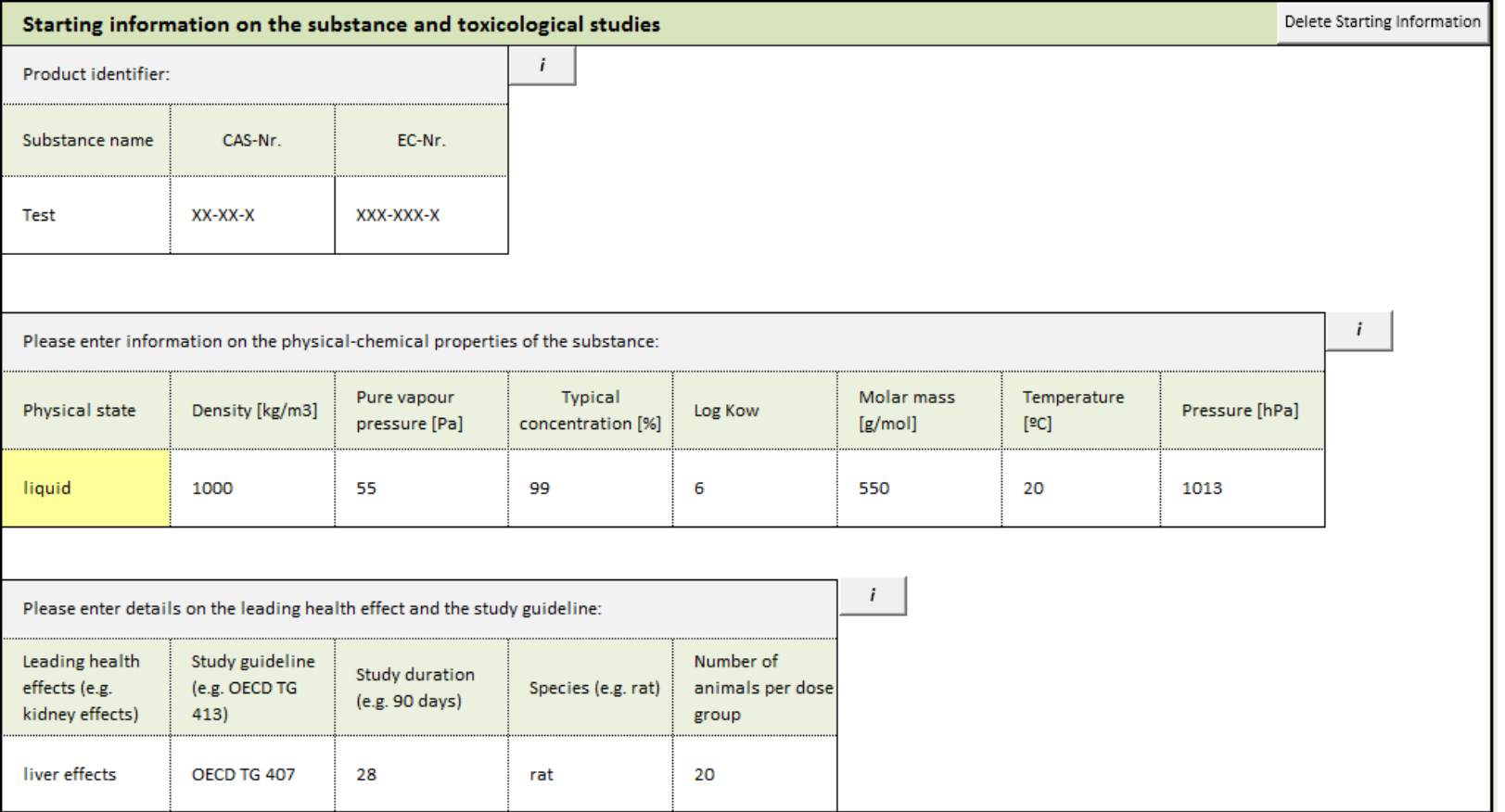

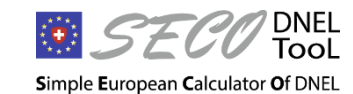

**SECO-DNEL-TOOL** EAER/SECO/ABCH – Bojan Gasic

# **Before starting the 3-step-procedure**

Note that there are two possibilities to use the tool:

#### **1. Expert judgment**

The «user» may enter manually the relevant parameters or assessment factors to derive the DNELs

#### **2. Default version**

The default factors refer to the ECHA Guidance Dokument R.8. To use this option a button named "Set Default" has to be clicked. For example an assessment factor of 5 will be applied for the worker-intraspecies variability when the "Set Default" button is clicked

Simple European Calculator Of DNEL

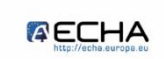

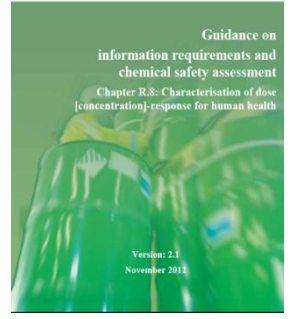

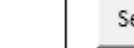

5

Set Default

## **Step 1 – Select DNEL scenario (mandatory)**

- **1. Select toxicological endpoint**
	- Reprotoxic effect
	- Other effect

#### **2. Select the effect type**

- Systemic effects
- Local effects

#### **3. Select a dose descriptor**

- NOAEL
- LOAEL

#### **4. Select an administration route**

• Oral, dermal or inhalation

#### **5. Enter a dose descriptor value and select an appropriate unit**

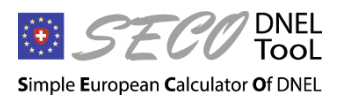

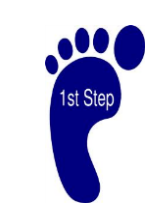

# **Step 1 – Select DNEL scenario (mandatory)**

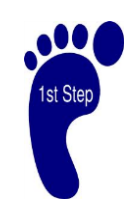

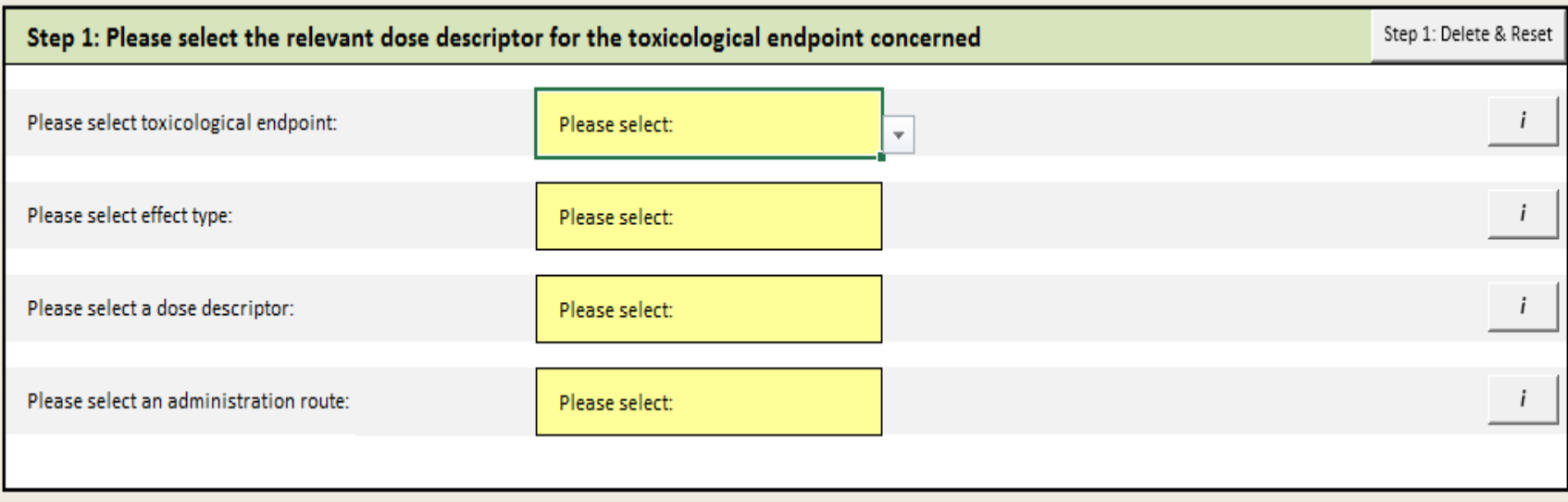

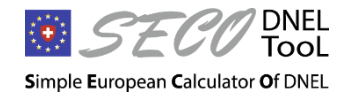

## **Step 1 – Example**

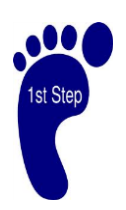

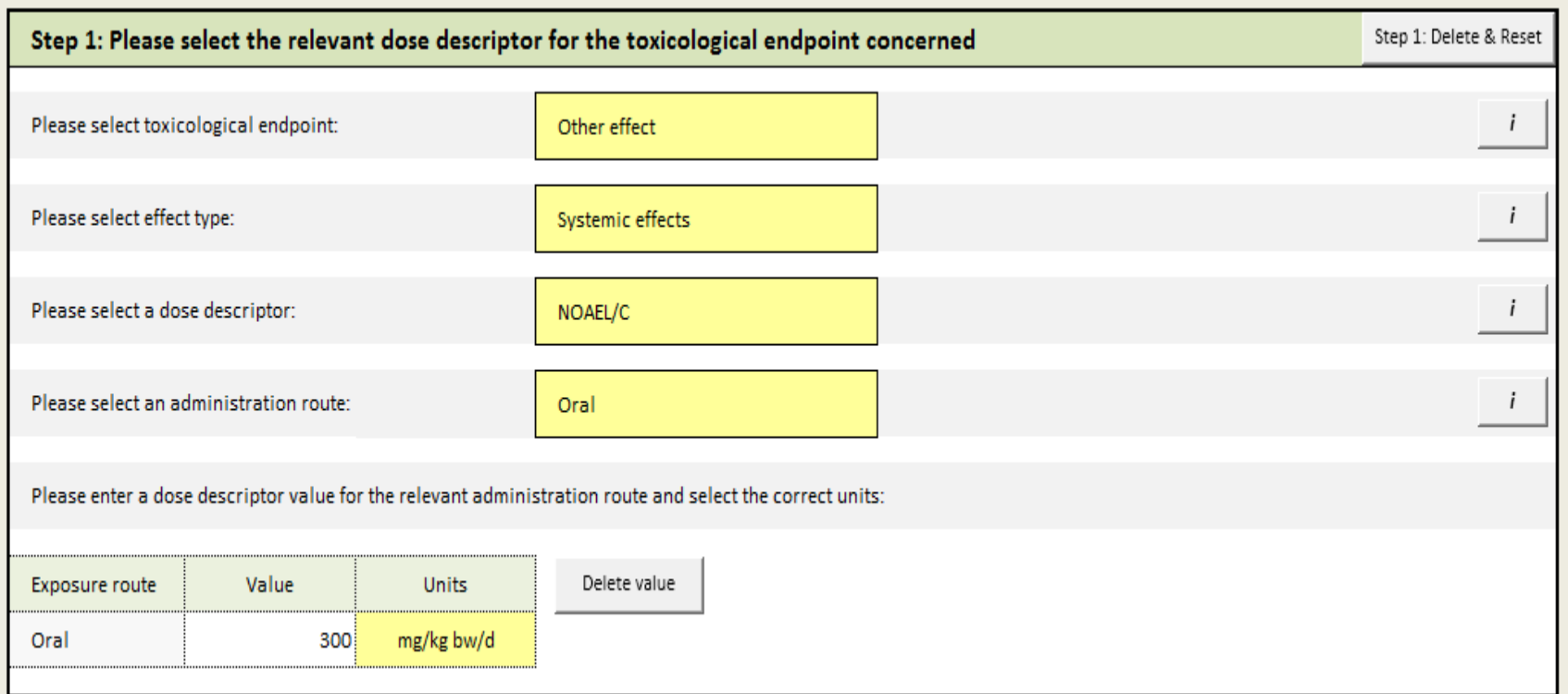

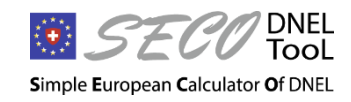

## **Step 2 – Starting point correction (mandatory)**

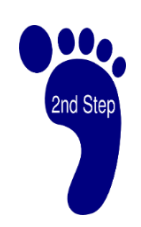

- **1. Exposure route**
	- oral, dermal, inhalation
- **2. Relevant Population**
	- worker, consumer and human via the environment
- **3. Bioavailability / route-to-route extrapolation**
	- e.g. oral(animal)-to-inhalation(human) extrapolation
- **4. Experimental animal**
	- rat, mouse, hamster, guinea pig, rabbit, monkey, dog
- **5. Differences in experimental/human exposure conditions** 
	- e.g. 7 days/week experimental exposure (animal) vs. 5 days working week

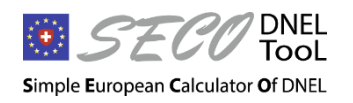

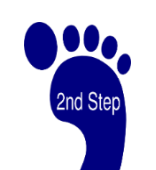

# **Step 2 – Starting point correction (mandatory)**

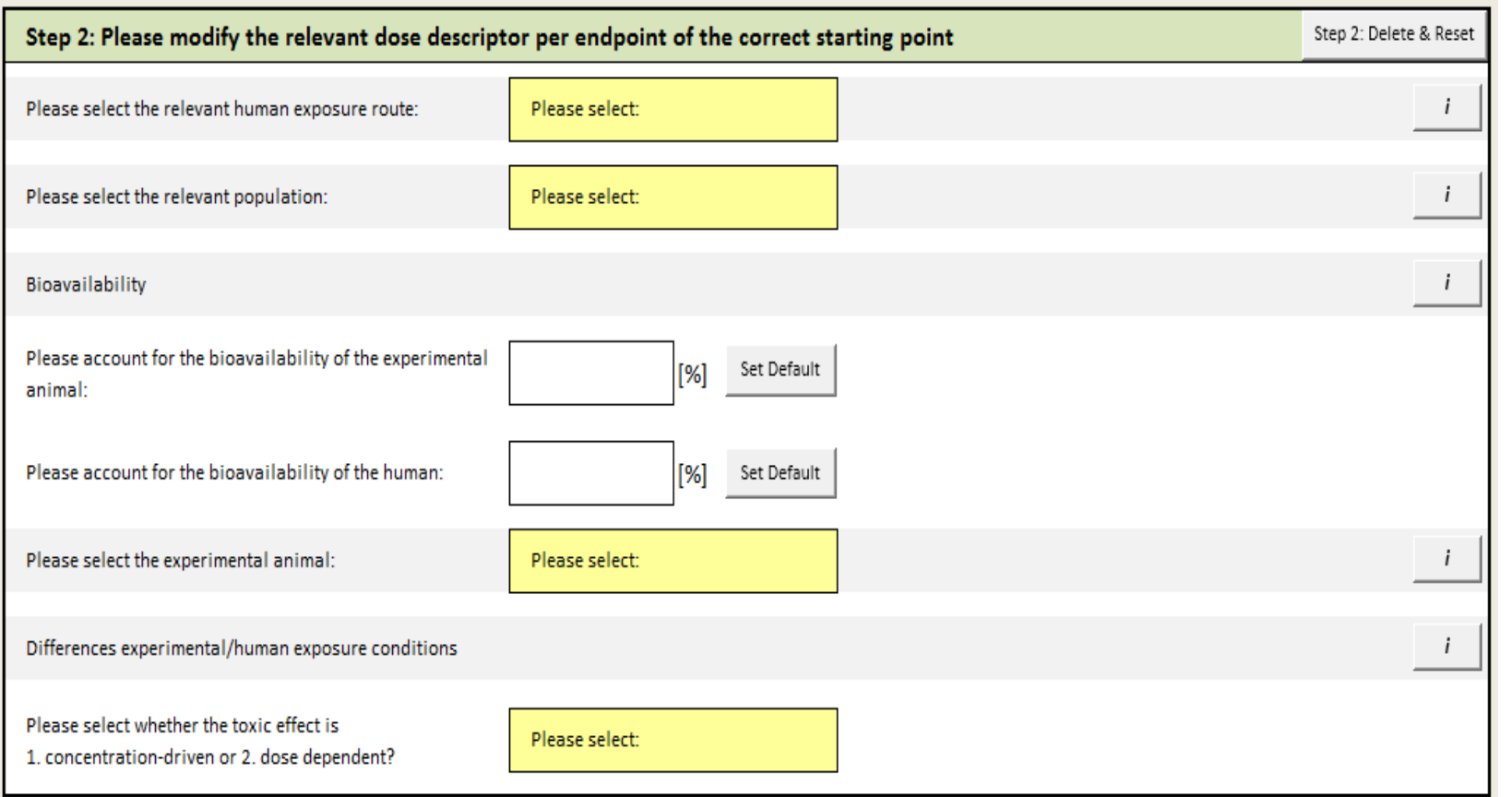

## **Step 2 – Example**

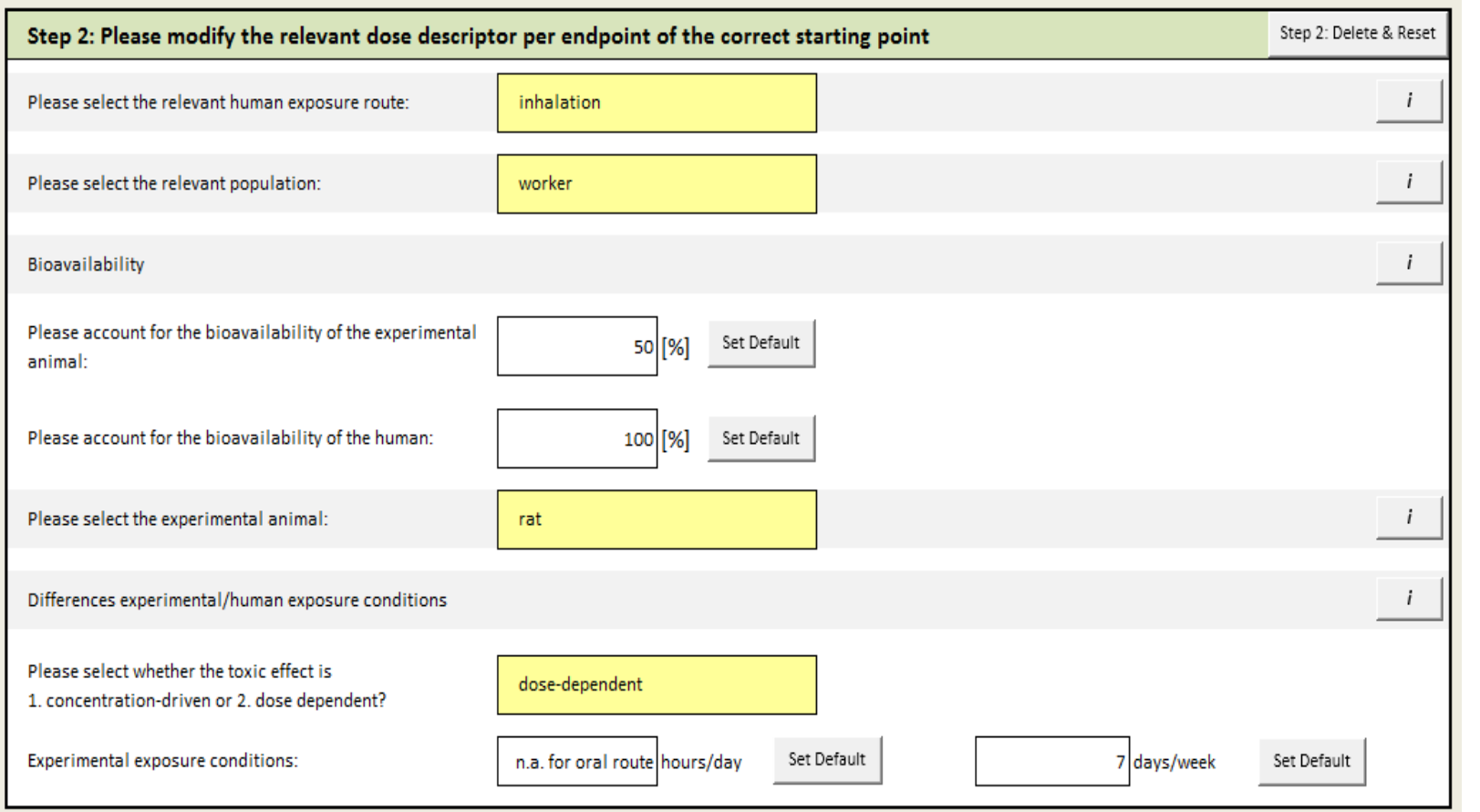

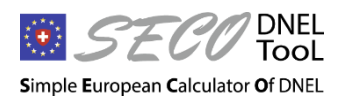

2nd Step

**SECO-DNEL-TOOL** EAER/SECO/ABCH – Bojan Gasic

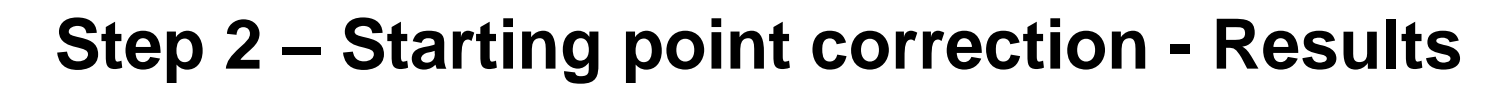

#### 1. Select an appropriate unit

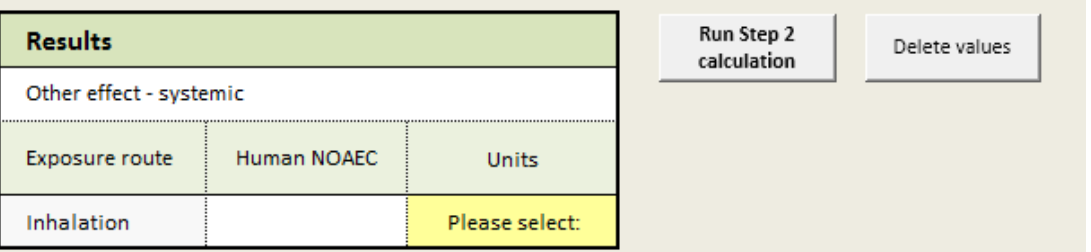

- 2. The calculation will then be performed automatically
- 3. Click «Run Step 2 calculation» for recalculation of the result

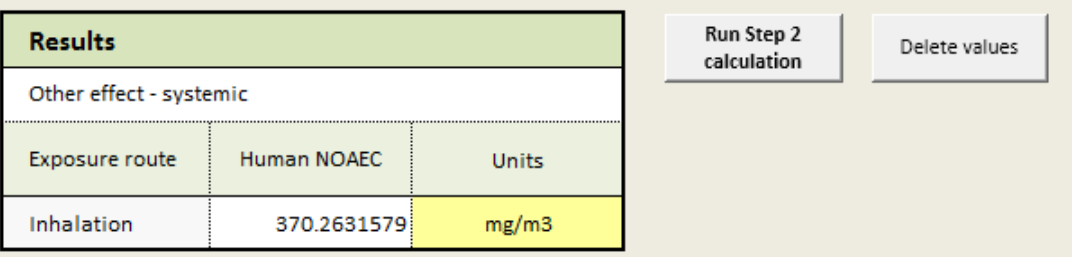

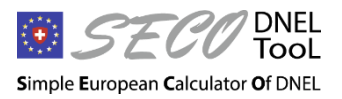

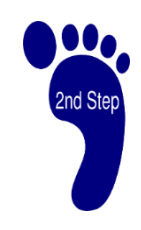

## **Step 3 – Assessment factors**

- **Interspecies variability:**
	- Allometric scaling
	- Remaining differences
- **Intraspecies variability**:
	- worker, consumer, human via the environment
- **-** Differences in duration of exposure:
	- sub-acute-to-chronic; sub-chronic-to-chronic; sub-acute-to-subchronic; chronic
- **Dose-response relationship:** 
	- E.g. LOAEL to NAEL
- **Quality of the whole database**
	- Compensation of potential remaining uncertainties in the quality of the whole database

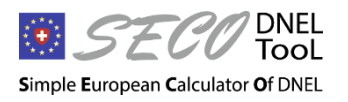

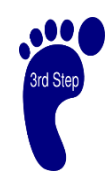

## **Step 3 – Assessment factors**

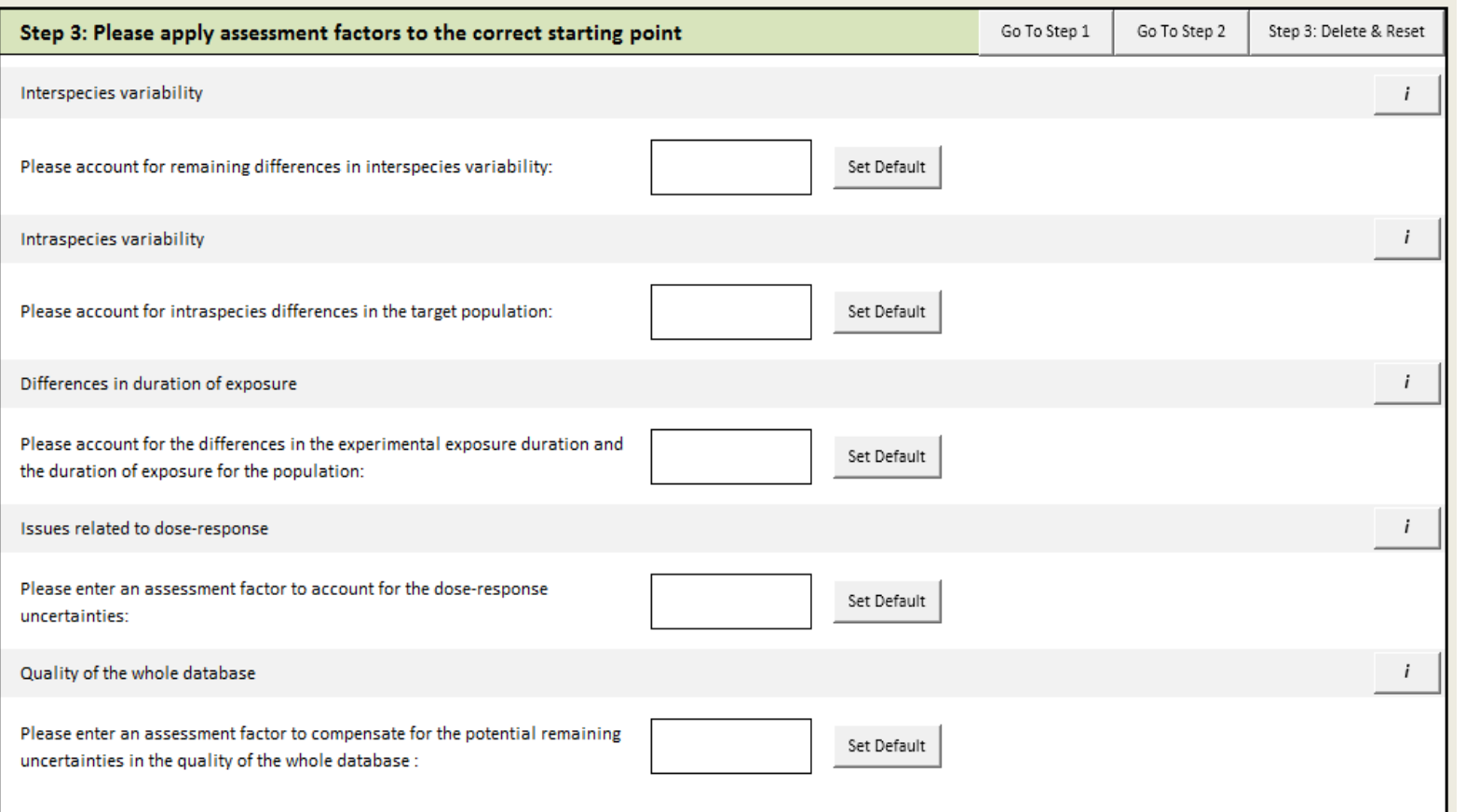

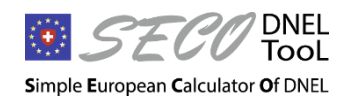

 $\mathbf{M}$ 3rd Step

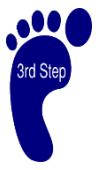

## **Step 3 – Example**

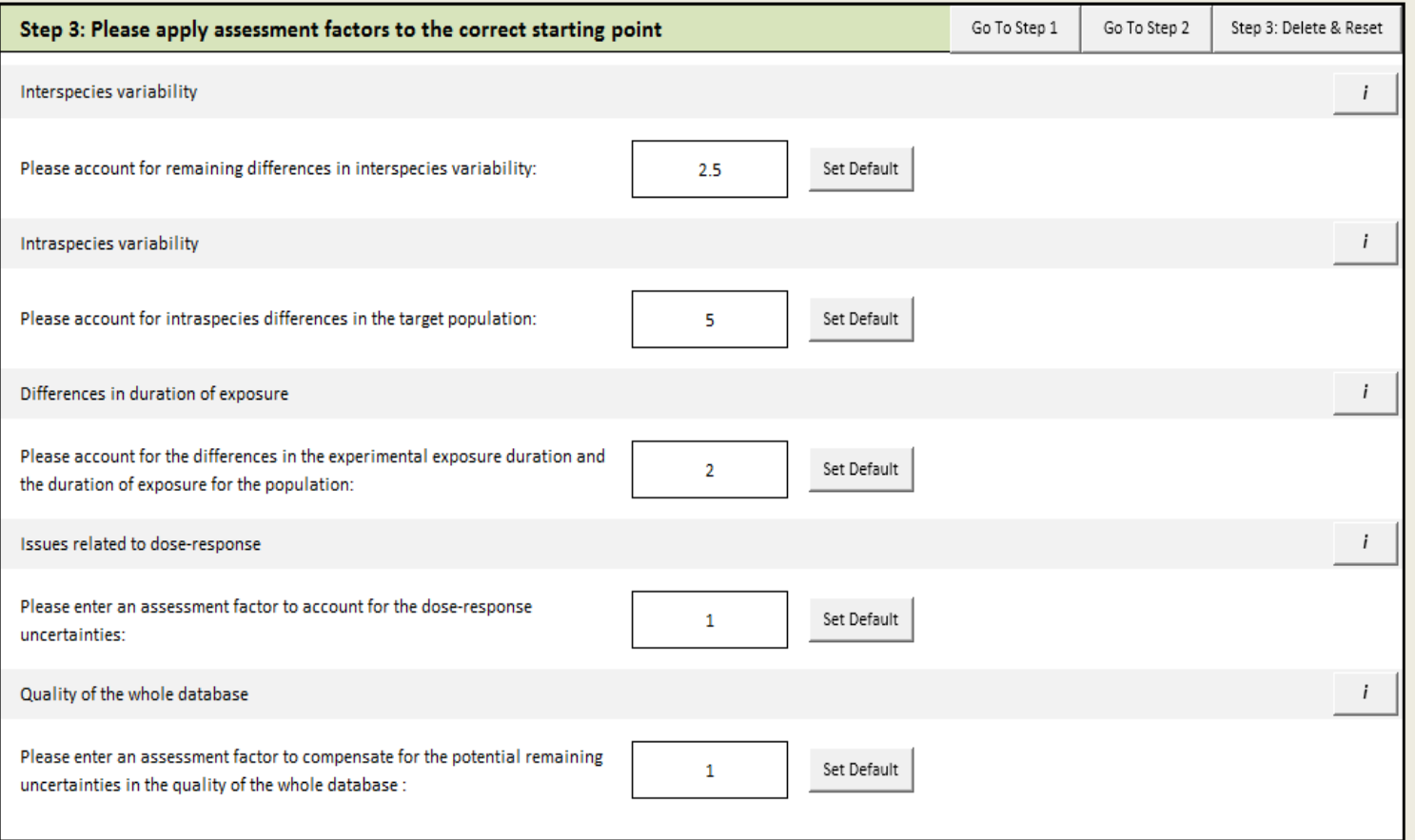

## **Explain and justify all differences from the default approach**

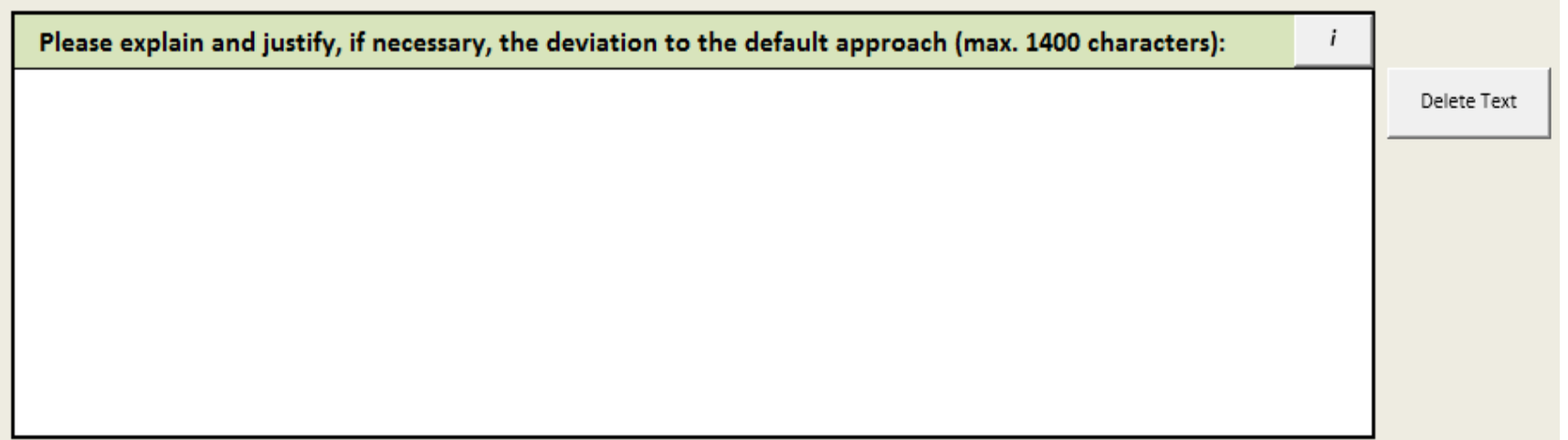

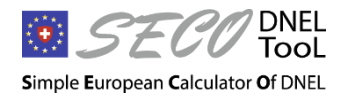

## **DNEL calculation formulae**

- The DNEL is calculated by dividing the starting point corrected N(L)OAEL(C) (step 2) by the overall assessment factor (AF) (step 3):
	- DNEL = Starting point corrected N(L)OAEL(C) / Overall AF
- **The overall AF is calculated as:** 
	- Overall  $AF = AF(Interspecies) \times AF(Intraspecies) \times$ AF(Exposure duration) x AF(Issues Dose-response) x AF(Quality database)

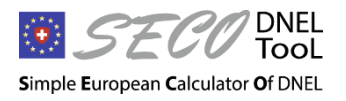

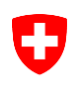

## **Calculate DNEL**

 Press the «Run DNEL tool» button to calculate the DNEL. The calculated DNEL value will be presented in the table below (yellow cell)

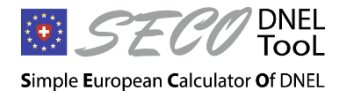

## **Calculate DNEL**

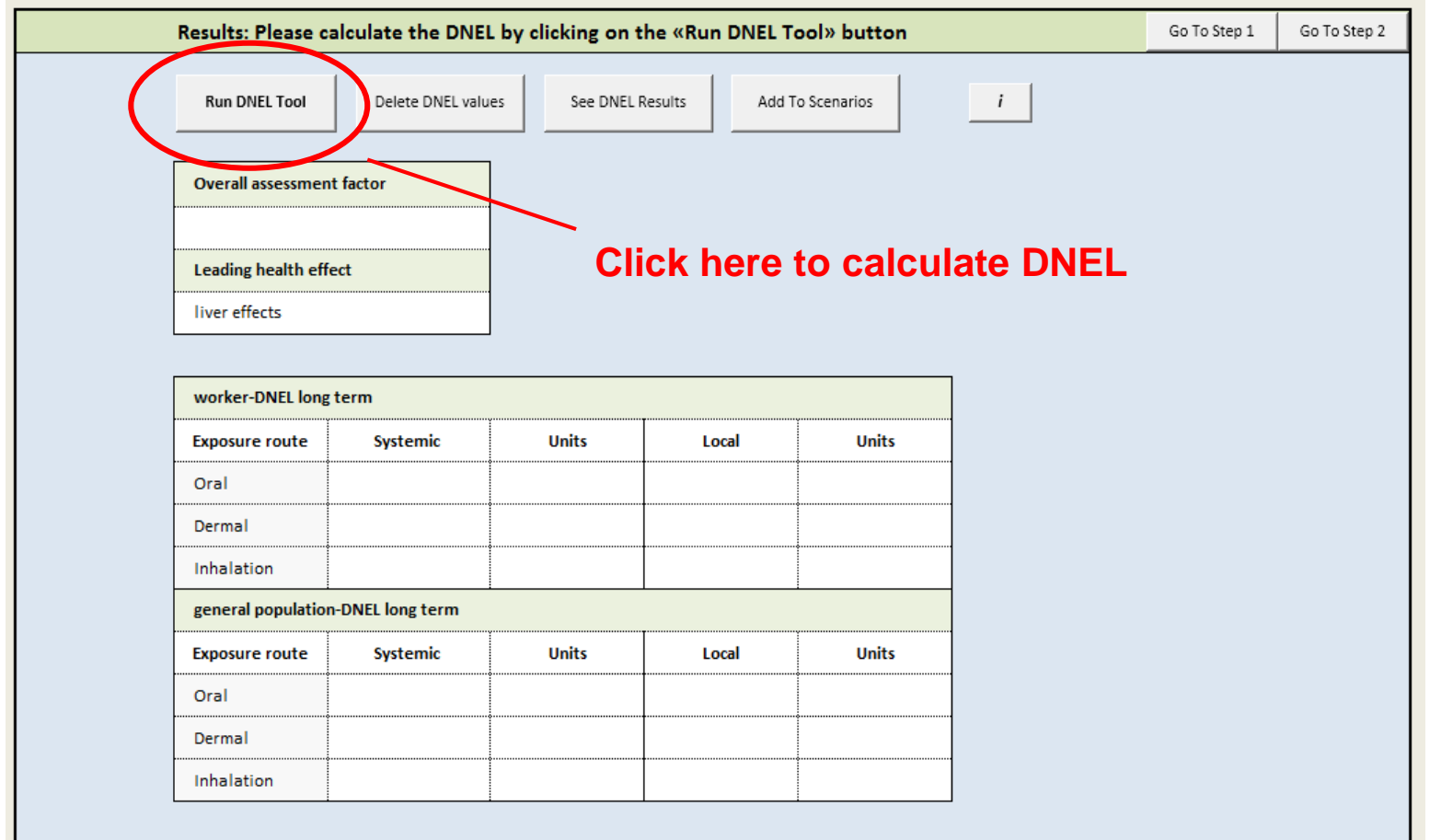

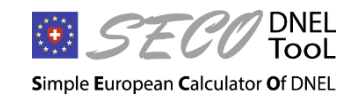

**SECO-DNEL-TOOL** EAER/SECO/ABCH – Bojan Gasic

#### **Calculate DNEL**

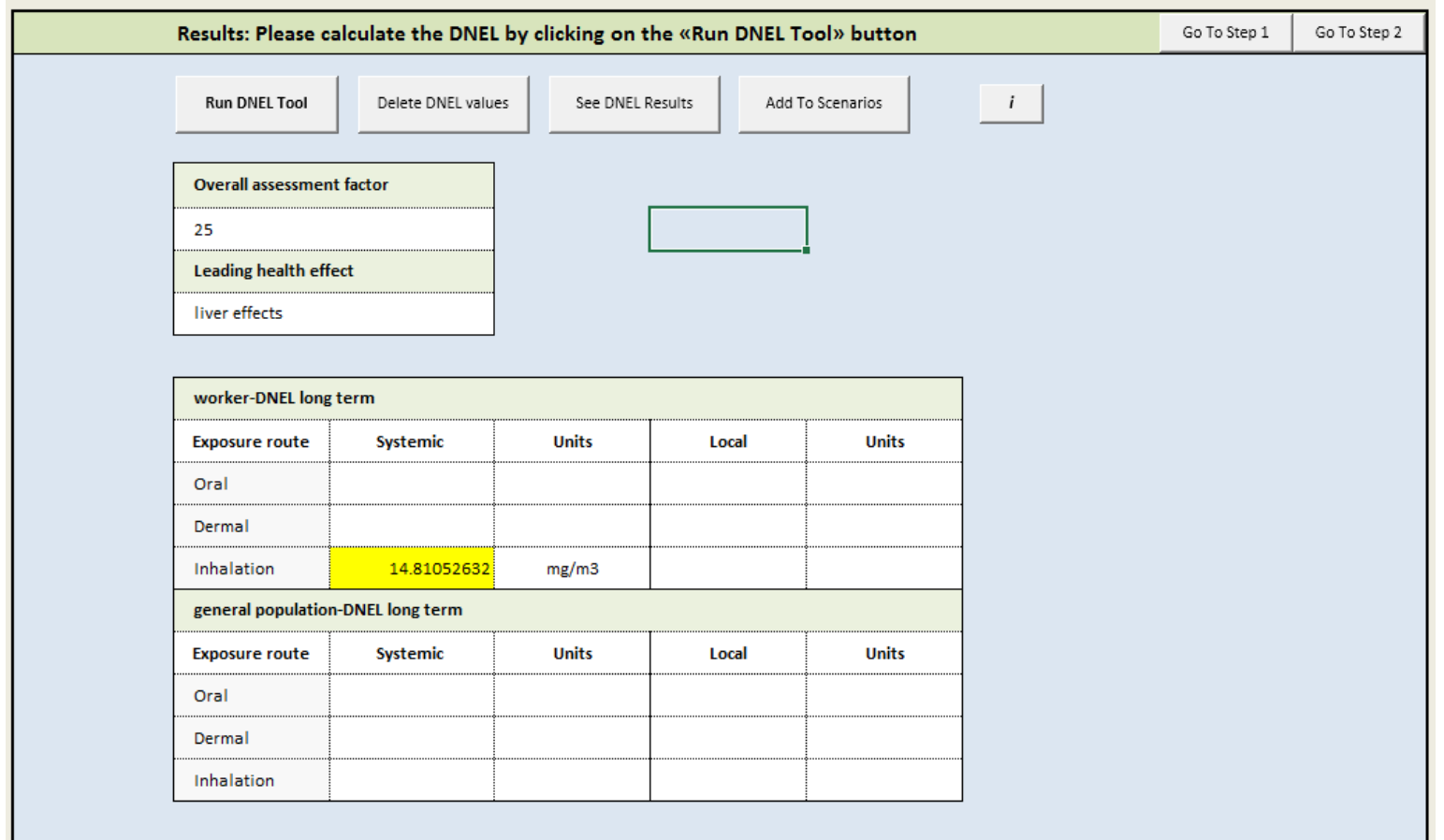

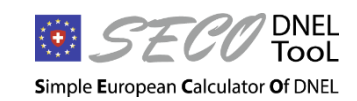

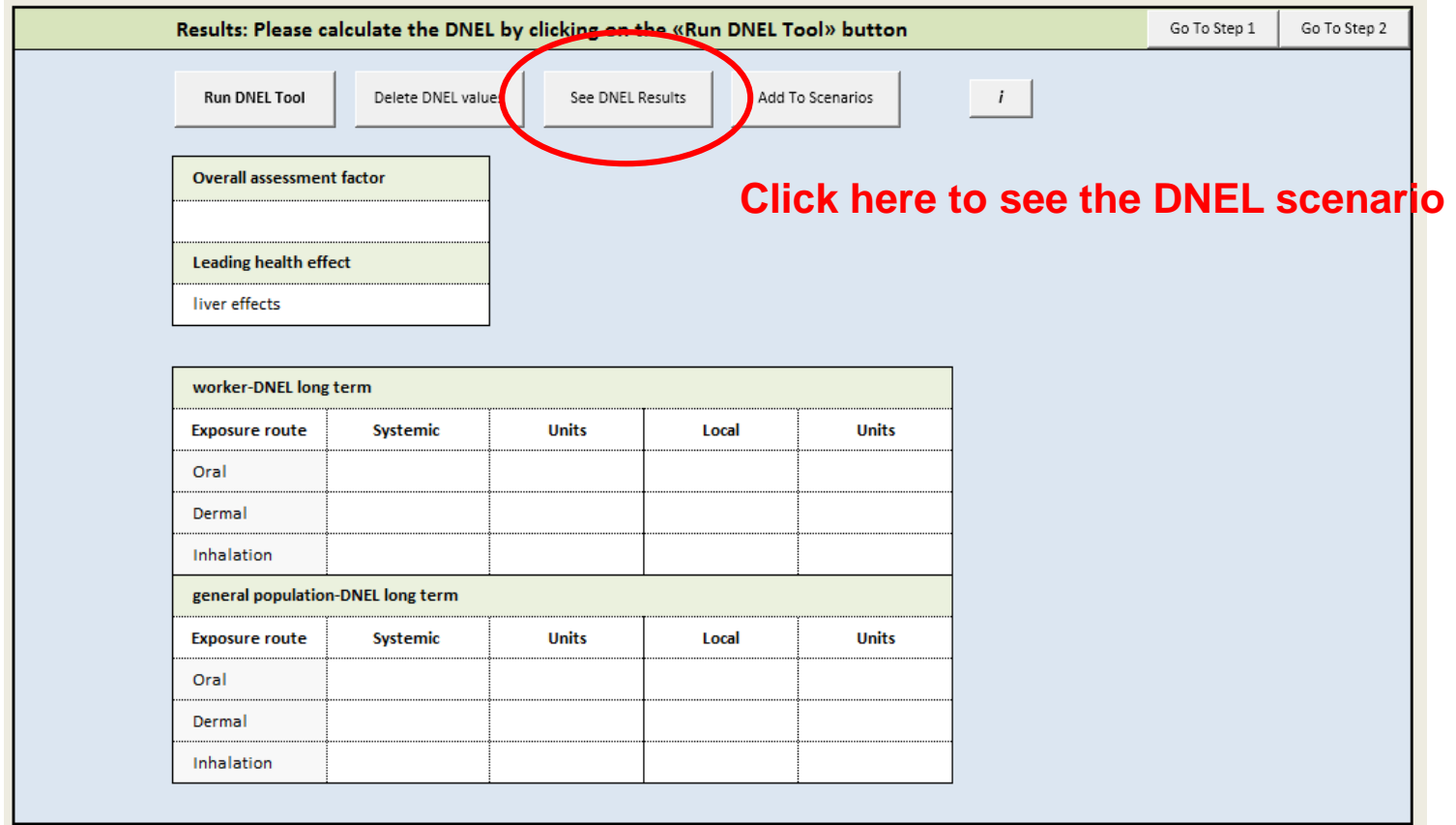

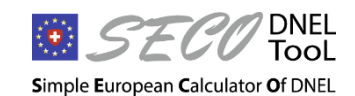

**SECO-DNEL-TOOL** EAER/SECO/ABCH – Bojan Gasic

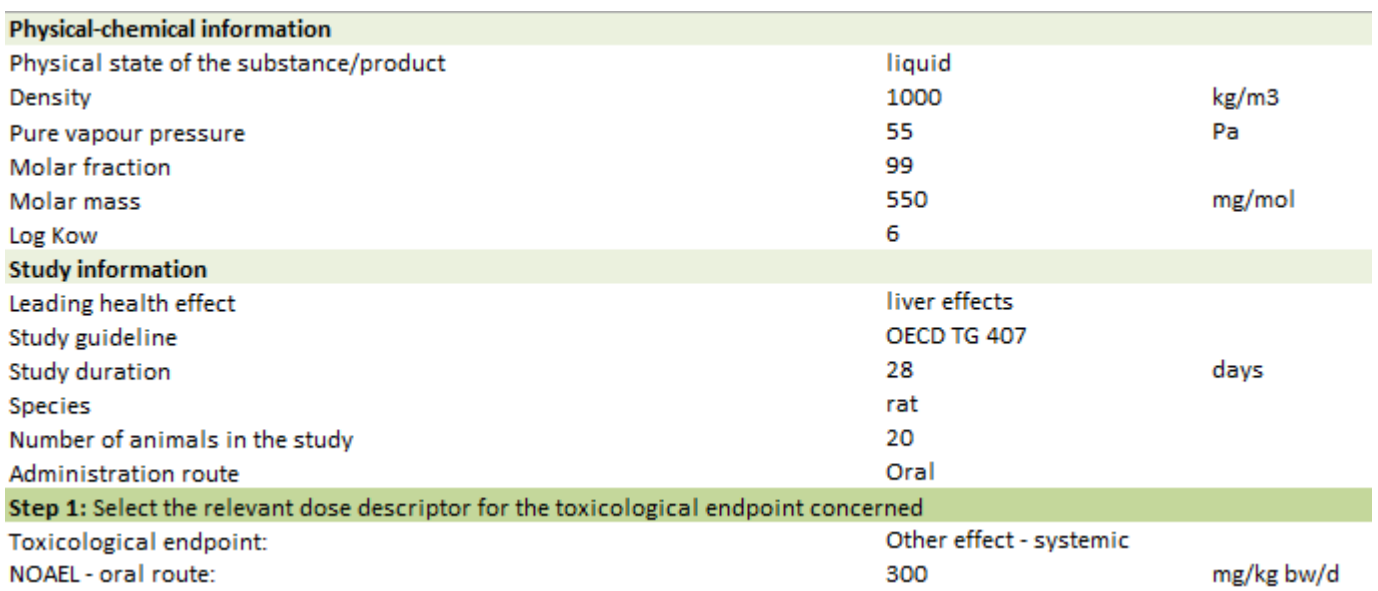

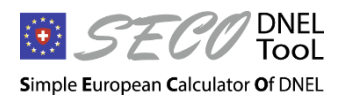

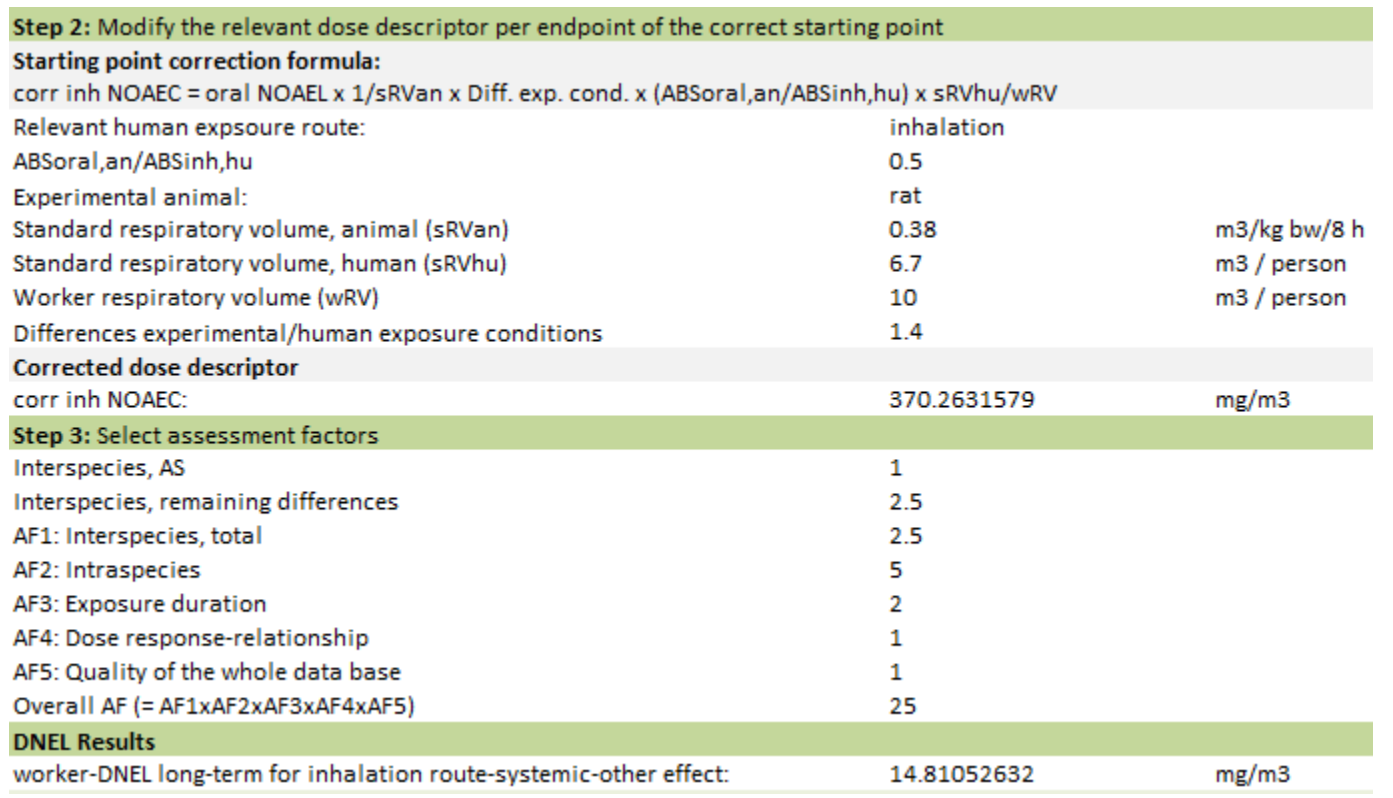

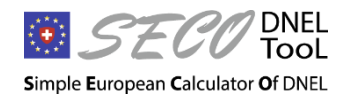

**SECO-DNEL-TOOL** EAER/SECO/ABCH – Bojan Gasic

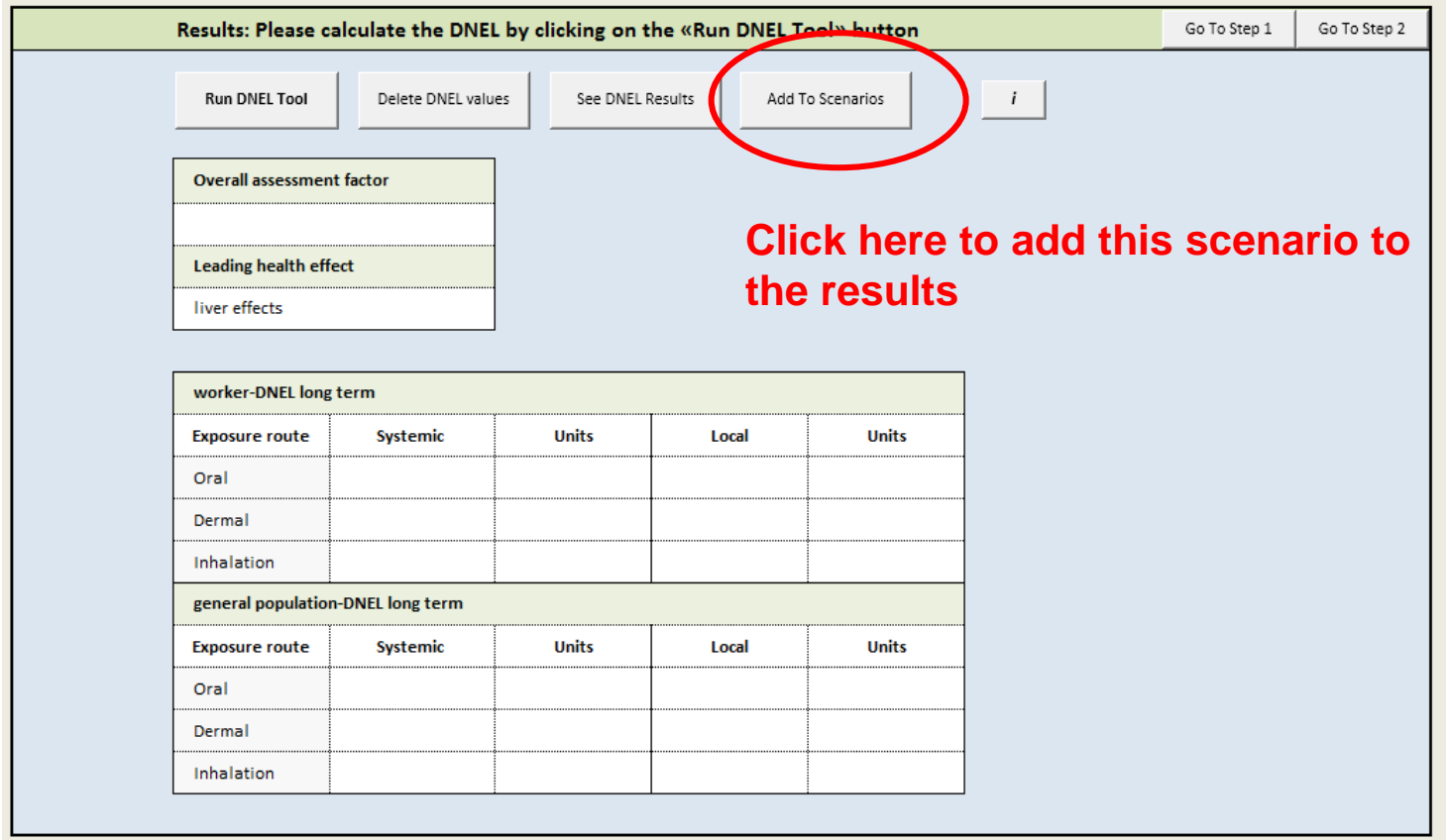

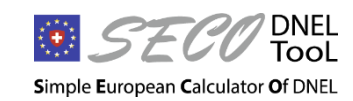

**SECO-DNEL-TOOL** EAER/SECO/ABCH – Bojan Gasic

#### **Press the «add to scenarios» button to add the DNEL scenario in the «scenarios» spreadsheet to print all added scenarios in a pdf-file**

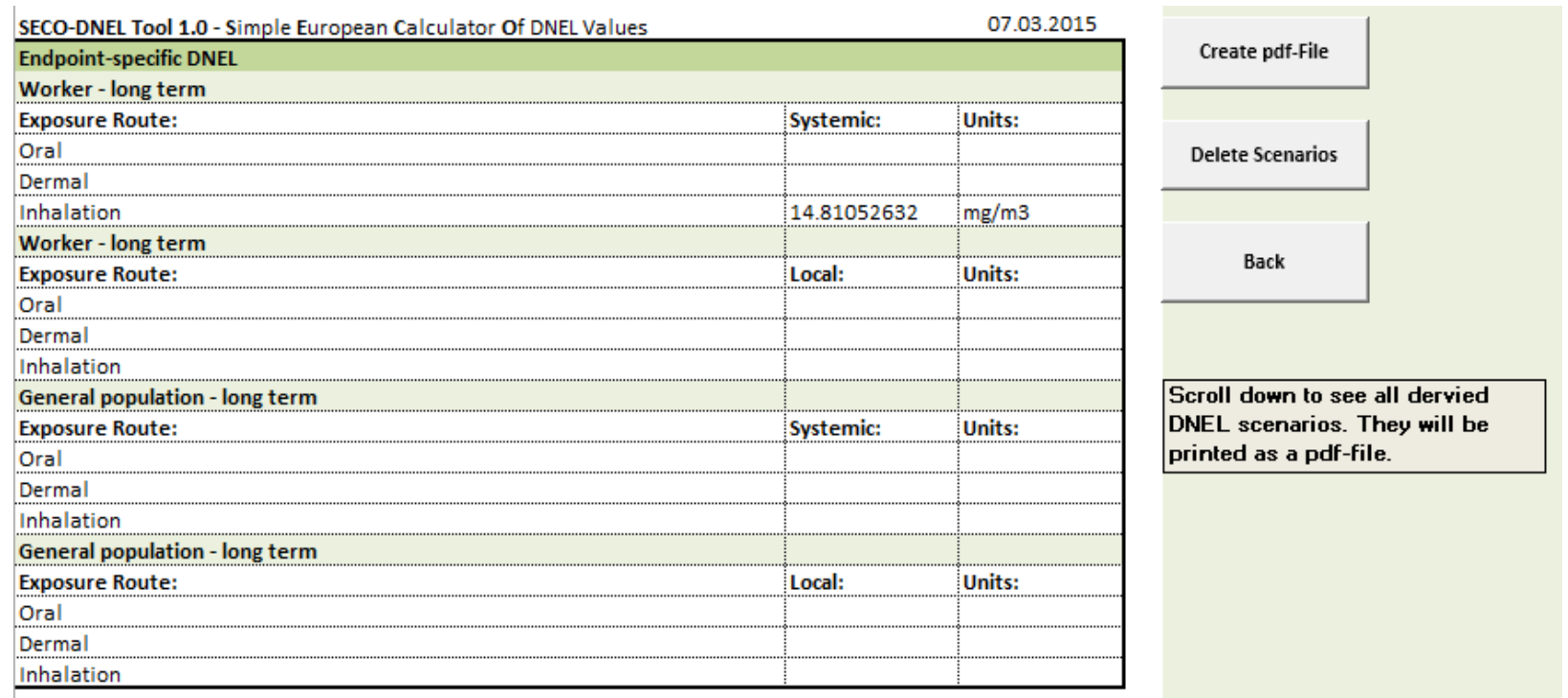

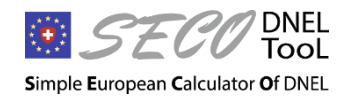

## **Where can you download the SECO-DNEL tool 1.0?**

#### On the SECO/ABCH homepage:

https://www.seco.admin.ch/seco/de/home/Arbeit/Arbeitsbedingungen [/Chemikalien-und-Arbeit/Grenzwerte-am-Arbeitsplatz-DNEL.html](https://www.seco.admin.ch/seco/de/home/Arbeit/Arbeitsbedingungen/Chemikalien-und-Arbeit/Grenzwerte-am-Arbeitsplatz-DNEL.html)

The tool is free of charge

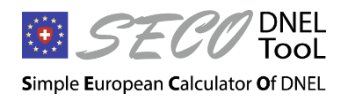

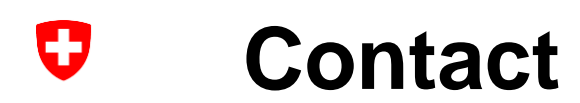

Dr. Bojan Gasic Staatsekretariat für Wirtschaft Ressort für Chemikalien und Arbeit Holzikofenweg 36 3003 Bern Email: dnel-tool@seco.admin.ch

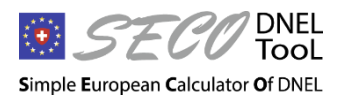

**SECO-DNEL-TOOL** EAER/SECO/ABCH – Bojan Gasic

# **Acknowledgement**

- We thank the Federal Institute for Occupational Safety and Health (Dortmund, Germany) for technical discussions and advising on the development of the SECO DNEL Tool and
- **UBit for the technical support.**

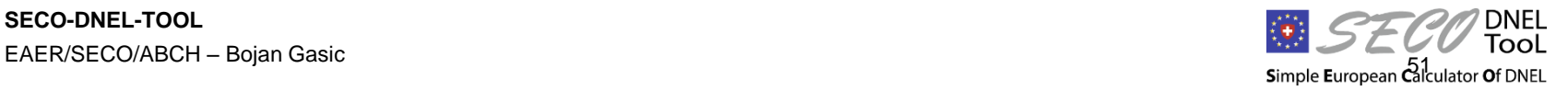

## **References: DNELs compared to OELs**

**ECHA (2012).** "Guidance on information requirements and chemical safety assessment Chapter R.8: Characterisation of dose [concentration]-response for human health."

**Nies, E.; Musanke, U.; Püringer, J.; Rühl, R.; Arnone, M. (2013).** "DNEL-Werte für Arbeitsplätze – Beobachtungen beim Sichten der DNEL-Liste der DGUV." Gefahrstoffe – Reinhalt. Luft. **73**(Nr. 11/12): 455-462.

**Schenk, L. and Johanson, G. (2011).** "A Quantitative Comparison of the Safety Margins in the European Indicative Occupational Exposure Limits and the Derived No-Effect Levels for Workers under REACH." Toxicological Sciences **121**(2): 408-416. 2.

**Schenk, L.; Palmen, N.; Theodori, D. (2014).** "Evaluation of worker inhalation DNELs. Part A: Quality assessment of a selection of DNELs. Part: Discussion paper on the possibilities to improve the overall quality of DN(M)ELs." RIVM Letter report 110001001/2014.

**Schenk, L.; Deng, U.; Johanson, G. (2014).** "Derived No-effect Levels (DNELs) under the European Chemicals Regulation REACH—An Analysis of Long-term Inhalation Worker-DNELs Presented by Industry." Annals of Occupational Hygiene: 1-23 *(in press)*.

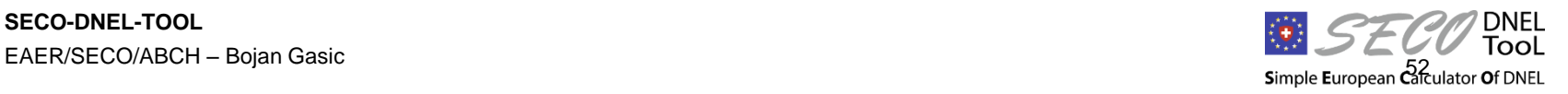